Цель работы: углубление знаний по разделам "Ограничение пучков лучей", приобретение навыков определения положения входного и выходного зрачков.

### Задание:

В соответствии с индивидуальным заданием разобраться с ограничением пучков лучей в заданном объективе и выполнить необходимые расчеты по формулам и с использованием компьютера. Определить положение и диаметры апертурной диафрагмы, входного и выходного зрачков.

Все расчеты по определению положения зрачков выполнить самостоятельно, задавая диафрагму как предмет и находя ее изображение в пространстве изображений через часть системы, расположенную справа, как ее изображение в пространстве предметов через часть системы, расположенную слева.

Данные о положении входного и выходного зрачков в объективе, которые приводятся в программе ОПАЛ, использовать только для проверки собственных расчетов.

#### Оформление работы:

В отчете должны быть приведены

- 1. Последовательность решения задачи и необходимые расчёты.
- 2. Чертеж объектива с указанием положения и диаметров входного и выходного зрачков, апертурной диафрагмы.
- 3. Чертежи, иллюстрирующие перенос диафрагмы в пространство предметов и в пространство изображений.
- 4. Ход апертурного луча и ход главного луча без виньетирования и в присутствии виньетирования.

# Данные к лабораторной работе. Вариант №1

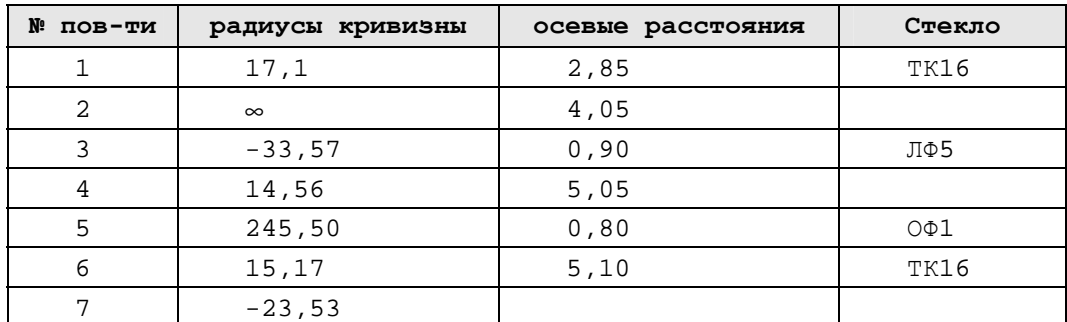

Апертурная диафрагма расположена на расстоянии 1.88 мм от 4-ой поверхности. Относительное отверстие 1:3.5. Предмет находится в бесконечности, угловое поле  $2\omega = 10^{\circ}$ .

#### Параксиальные характеристики:

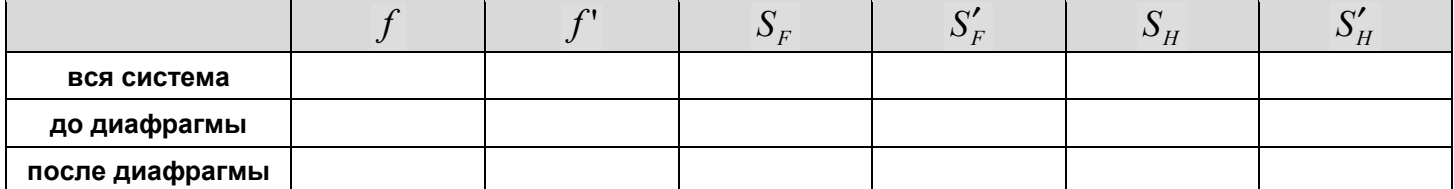

#### Результаты вычислений:

диаметр входного зрачка  $D =$ ,

положение входного зрачка  $S_n =$  \_\_\_\_\_\_\_\_\_\_,

диаметр апертурной диафрагмы  $D_{A\pi} =$  \_\_\_\_\_\_\_\_\_\_\_\_\_\_\_,

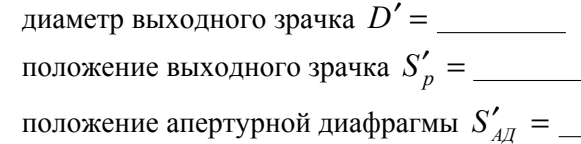

Результаты проверки на OPAL:

Цель работы: углубление знаний по разделам "Ограничение пучков лучей", приобретение навыков определения положения входного и выходного зрачков.

### Задание:

В соответствии с индивидуальным заданием разобраться с ограничением пучков лучей в заданном объективе и выполнить необходимые расчеты по формулам и с использованием компьютера. Определить положение и диаметры апертурной диафрагмы, входного и выходного зрачков.

Все расчеты по определению положения зрачков выполнить самостоятельно, задавая диафрагму как предмет и находя ее изображение в пространстве изображений через часть системы, расположенную справа, как ее изображение в пространстве предметов через часть системы, расположенную слева.

Данные о положении входного и выходного зрачков в объективе, которые приводятся в программе ОПАЛ, использовать только для проверки собственных расчетов.

#### Оформление работы:

В отчете должны быть приведены

- 1. Последовательность решения задачи и необходимые расчёты.
- 2. Чертеж объектива с указанием положения и диаметров входного и выходного зрачков, апертурной диафрагмы.
- 3. Чертежи, иллюстрирующие перенос диафрагмы в пространство предметов и в пространство изображений.
- 4. Ход апертурного луча и ход главного луча без виньетирования и в присутствии виньетирования.

# Данные к лабораторной работе. Вариант №2

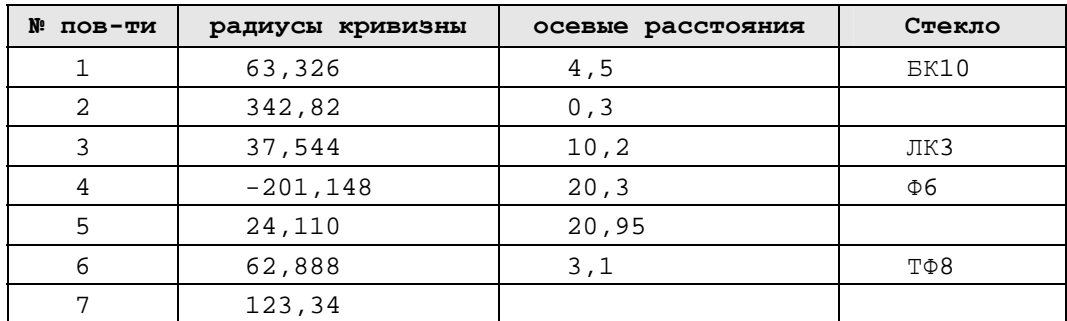

Апертурная диафрагма расположена после 5-ой поверхности. Положение входного зрачка  $S_n = 83$  мм. Относительное отверстие 1:3.5. Предмет находится в бесконечности, угловое поле  $2\omega$  = 5°.

#### Параксиальные характеристики:

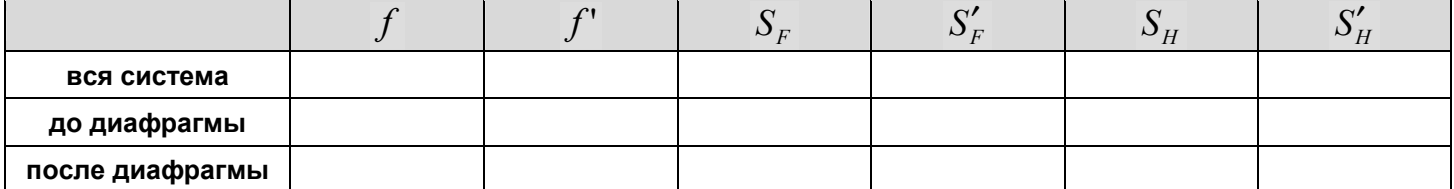

#### Результаты вычислений:

диаметр входного зрачка  $D =$ ,

положение входного зрачка  $S_n =$  \_\_\_\_\_\_\_\_\_\_,

диаметр апертурной диафрагмы  $D_{A\pi} =$  \_\_\_\_\_\_\_\_\_\_\_\_\_\_,

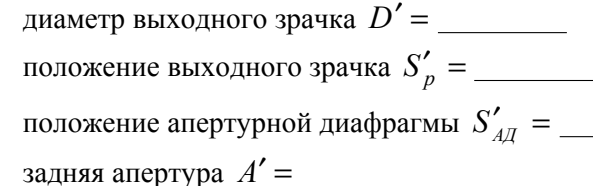

#### Результаты проверки на OPAL:

Цель работы: углубление знаний по разделам "Ограничение пучков лучей", приобретение навыков определения положения входного и выходного зрачков.

### Задание:

В соответствии с индивидуальным заданием разобраться с ограничением пучков лучей в заданном объективе и выполнить необходимые расчеты по формулам и с использованием компьютера. Определить положение и диаметры апертурной диафрагмы, входного и выходного зрачков.

Все расчеты по определению положения зрачков выполнить самостоятельно, задавая диафрагму как предмет и находя ее изображение в пространстве изображений через часть системы, расположенную справа, как ее изображение в пространстве предметов через часть системы, расположенную слева.

Данные о положении входного и выходного зрачков в объективе, которые приводятся в программе ОПАЛ, использовать только для проверки собственных расчетов.

#### Оформление работы:

В отчете должны быть приведены

- 1. Последовательность решения задачи и необходимые расчёты.
- 2. Чертеж объектива с указанием положения и диаметров входного и выходного зрачков, апертурной диафрагмы.
- 3. Чертежи, иллюстрирующие перенос диафрагмы в пространство предметов и в пространство изображений.
- 4. Ход апертурного луча и ход главного луча без виньетирования и в присутствии виньетирования.

## Данные к лабораторной работе. Вариант №3

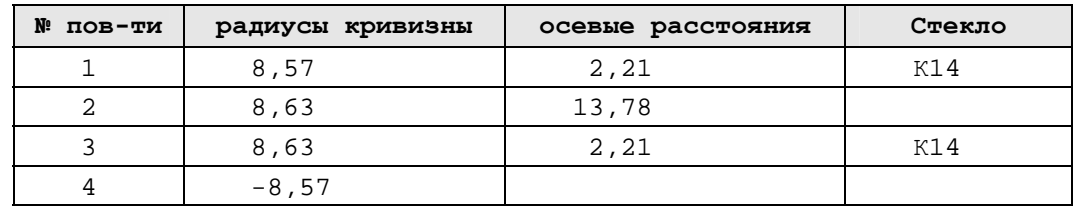

Апертурная диафрагма расположена посередине между линзами. Относительное отверстие 1:8. Предмет находится в бесконечности, угловое поле  $2\omega = 20^{\circ}$ .

#### Параксиальные характеристики:

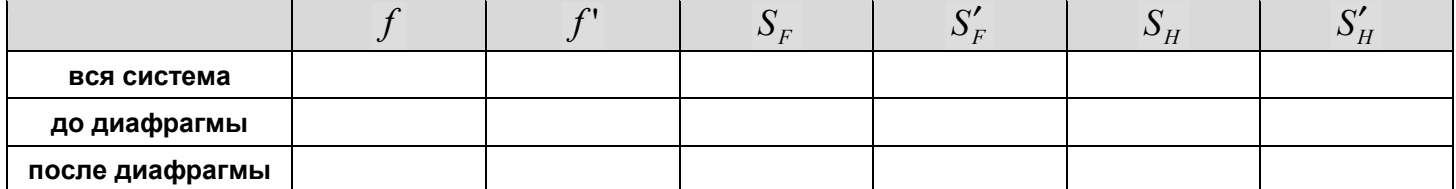

#### Результаты вычислений:

диаметр входного зрачка  $D =$ .

положение входного зрачка  $S_n =$  \_\_\_\_\_\_\_\_\_\_,

диаметр апертурной диафрагмы  $D_{AT} =$  \_\_\_\_\_\_\_\_\_\_\_\_,

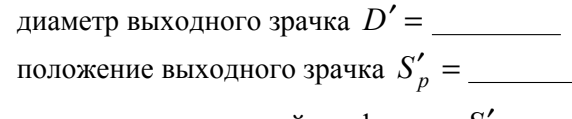

Результаты проверки на OPAL:

Цель работы: углубление знаний по разделам "Ограничение пучков лучей", приобретение навыков определения положения входного и выходного зрачков.

### Задание:

В соответствии с индивидуальным заданием разобраться с ограничением пучков лучей в заданном объективе и выполнить необходимые расчеты по формулам и с использованием компьютера. Определить положение и диаметры апертурной диафрагмы, входного и выходного зрачков.

Все расчеты по определению положения зрачков выполнить самостоятельно, задавая диафрагму как предмет и находя ее изображение в пространстве изображений через часть системы, расположенную справа, как ее изображение в пространстве предметов через часть системы, расположенную слева.

Данные о положении входного и выходного зрачков в объективе, которые приводятся в программе ОПАЛ, использовать только для проверки собственных расчетов.

#### Оформление работы:

В отчете должны быть приведены

- 1. Последовательность решения задачи и необходимые расчёты.
- 2. Чертеж объектива с указанием положения и диаметров входного и выходного зрачков, апертурной диафрагмы.
- 3. Чертежи, иллюстрирующие перенос диафрагмы в пространство предметов и в пространство изображений.
- 4. Ход апертурного луча и ход главного луча без виньетирования и в присутствии виньетирования.

## Данные к лабораторной работе. Вариант №4

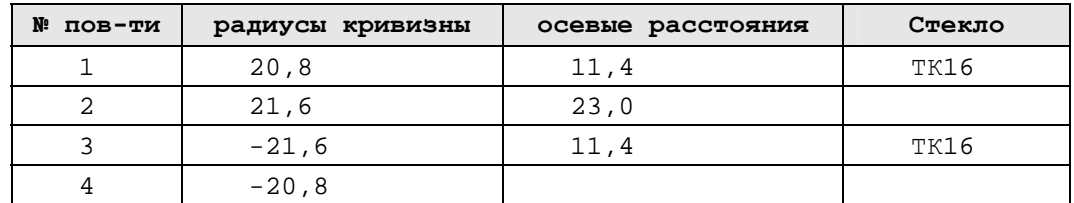

Апертурная диафрагма расположена на расстоянии 11.5 мм от 2-ой поверхности. Относительное отверстие 1:6. Предмет находится в бесконечности, угловое поле  $2\omega = 60^{\circ}$ .

#### Параксиальные характеристики:

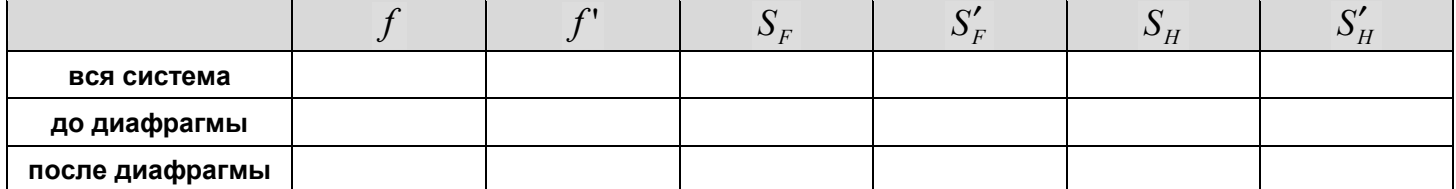

#### Результаты вычислений:

диаметр входного зрачка  $D =$ .

положение входного зрачка  $S_n =$  \_\_\_\_\_\_\_\_\_\_,

диаметр апертурной диафрагмы  $D_{A\pi} =$  \_\_\_\_\_\_\_\_\_\_\_\_\_\_\_,

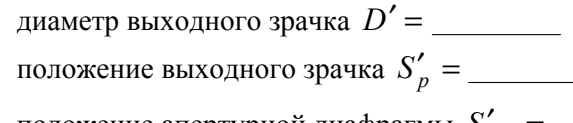

Результаты проверки на OPAL:

Цель работы: углубление знаний по разделам "Ограничение пучков лучей", приобретение навыков определения положения входного и выходного зрачков.

### Задание:

В соответствии с индивидуальным заданием разобраться с ограничением пучков лучей в заданном объективе и выполнить необходимые расчеты по формулам и с использованием компьютера. Определить положение и диаметры апертурной диафрагмы, входного и выходного зрачков.

Все расчеты по определению положения зрачков выполнить самостоятельно, задавая диафрагму как предмет и находя ее изображение в пространстве изображений через часть системы, расположенную справа, как ее изображение в пространстве предметов через часть системы, расположенную слева.

Данные о положении входного и выходного зрачков в объективе, которые приводятся в программе ОПАЛ, использовать только для проверки собственных расчетов.

#### Оформление работы:

В отчете должны быть приведены

- 1. Последовательность решения задачи и необходимые расчёты.
- 2. Чертеж объектива с указанием положения и диаметров входного и выходного зрачков, апертурной диафрагмы.
- 3. Чертежи, иллюстрирующие перенос диафрагмы в пространство предметов и в пространство изображений.
- 4. Ход апертурного луча и ход главного луча без виньетирования и в присутствии виньетирования.

# Данные к лабораторной работе. Вариант №5

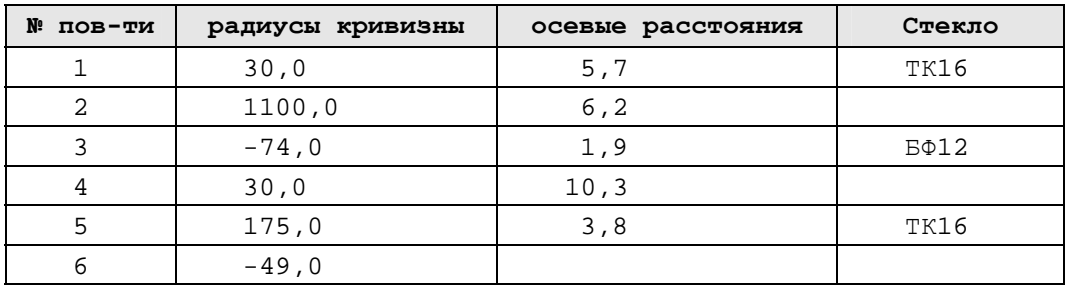

Апертурная диафрагма расположена на расстоянии 5 мм после 4-ой поверхности. Относительное отверстие 1:5. Предмет находится в бесконечности, угловое поле  $2\omega$ =5°. Виньетирование 10% снизу.

#### Параксиальные характеристики:

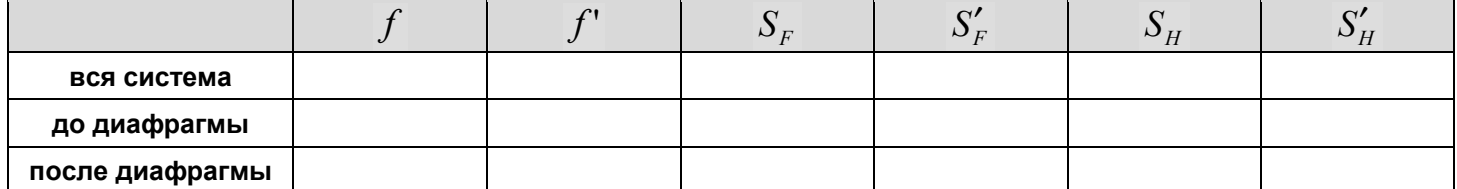

#### Результаты вычислений:

диаметр входного зрачка  $D =$ ,

положение входного зрачка  $S_n =$  \_\_\_\_\_\_\_\_\_,

диаметр апертурной диафрагмы  $D_{A\pi} =$  \_\_\_\_\_\_\_\_\_\_\_\_\_\_,

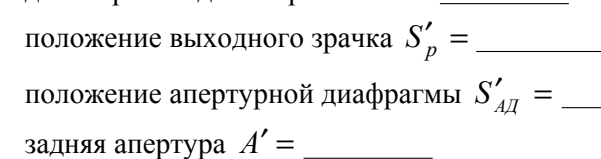

лиаметр выходного зрачка  $D'$  =

#### Результаты проверки на OPAL:

Цель работы: углубление знаний по разделам "Ограничение пучков лучей", приобретение навыков определения положения входного и выходного зрачков.

### Задание:

В соответствии с индивидуальным заданием разобраться с ограничением пучков лучей в заданном объективе и выполнить необходимые расчеты по формулам и с использованием компьютера. Определить положение и диаметры апертурной диафрагмы, входного и выходного зрачков.

Все расчеты по определению положения зрачков выполнить самостоятельно, задавая диафрагму как предмет и находя ее изображение в пространстве изображений через часть системы, расположенную справа, как ее изображение в пространстве предметов через часть системы, расположенную слева.

Данные о положении входного и выходного зрачков в объективе, которые приводятся в программе ОПАЛ, использовать только для проверки собственных расчетов.

#### Оформление работы:

В отчете должны быть приведены

- 1. Последовательность решения задачи и необходимые расчёты.
- 2. Чертеж объектива с указанием положения и диаметров входного и выходного зрачков, апертурной диафрагмы.
- 3. Чертежи, иллюстрирующие перенос диафрагмы в пространство предметов и в пространство изображений.
- 4. Ход апертурного луча и ход главного луча без виньетирования и в присутствии виньетирования.

# Данные к лабораторной работе. Вариант №6

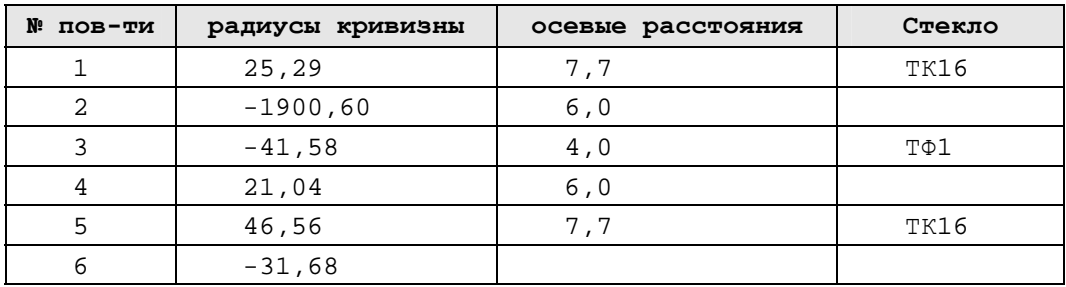

Апертурная диафрагма расположена на расстоянии 2 мм после 4-ой поверхности. Относительное отверстие 1:4. Предмет находится в бесконечности, угловое поле  $2\omega = 40^{\circ}$ . Виньетирование 25% сверху.

#### Параксиальные характеристики:

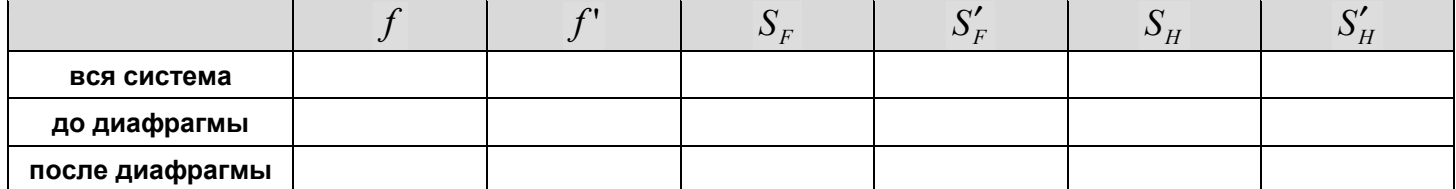

#### Результаты вычислений:

диаметр входного зрачка  $D =$ ,

положение входного зрачка  $S_n =$  \_\_\_\_\_\_\_\_\_\_,

диаметр апертурной диафрагмы  $D_{A\pi} =$  \_\_\_\_\_\_\_\_\_\_\_\_\_\_,

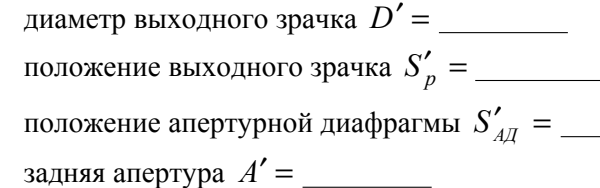

#### Результаты проверки на OPAL:

Цель работы: углубление знаний по разделам "Ограничение пучков лучей", приобретение навыков определения положения входного и выходного зрачков.

### Задание:

В соответствии с индивидуальным заданием разобраться с ограничением пучков лучей в заданном объективе и выполнить необходимые расчеты по формулам и с использованием компьютера. Определить положение и диаметры апертурной диафрагмы, входного и выходного зрачков.

Все расчеты по определению положения зрачков выполнить самостоятельно, задавая диафрагму как предмет и находя ее изображение в пространстве изображений через часть системы, расположенную справа, как ее изображение в пространстве предметов через часть системы, расположенную слева.

Данные о положении входного и выходного зрачков в объективе, которые приводятся в программе ОПАЛ, использовать только для проверки собственных расчетов.

#### Оформление работы:

В отчете должны быть приведены

- 1. Последовательность решения задачи и необходимые расчёты.
- 2. Чертеж объектива с указанием положения и диаметров входного и выходного зрачков, апертурной диафрагмы.
- 3. Чертежи, иллюстрирующие перенос диафрагмы в пространство предметов и в пространство изображений.
- 4. Ход апертурного луча и ход главного луча без виньетирования и в присутствии виньетирования.

# Данные к лабораторной работе. Вариант №7

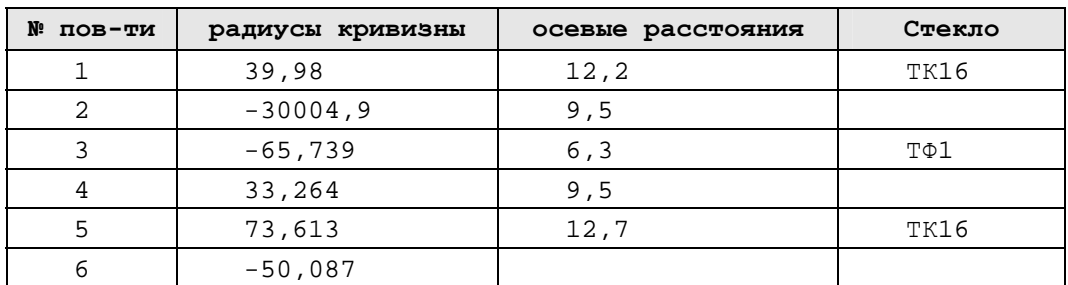

Апертурная диафрагма расположена на расстоянии 1.5 мм от 4-ой поверхности. Относительное отверстие 1:2.8. Предмет находится в бесконечности, угловое поле  $2\omega = 30^{\circ}$ .

#### Параксиальные характеристики:

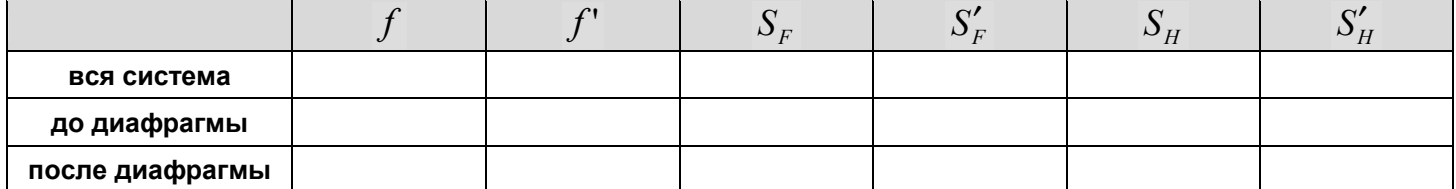

#### Результаты вычислений:

диаметр входного зрачка  $D =$ .

положение входного зрачка  $S_n =$  \_\_\_\_\_\_\_\_\_\_,

диаметр апертурной диафрагмы  $D_{A\pi} =$  \_\_\_\_\_\_\_\_\_\_\_\_\_\_\_,

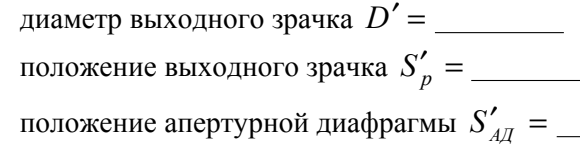

## Результаты проверки на OPAL:

Цель работы: углубление знаний по разделам "Ограничение пучков лучей", приобретение навыков определения положения входного и выходного зрачков.

### Задание:

В соответствии с индивидуальным заданием разобраться с ограничением пучков лучей в заданном объективе и выполнить необходимые расчеты по формулам и с использованием компьютера. Определить положение и диаметры апертурной диафрагмы, входного и выходного зрачков.

Все расчеты по определению положения зрачков выполнить самостоятельно, задавая диафрагму как предмет и находя ее изображение в пространстве изображений через часть системы, расположенную справа, как ее изображение в пространстве предметов через часть системы, расположенную слева.

Данные о положении входного и выходного зрачков в объективе, которые приводятся в программе ОПАЛ, использовать только для проверки собственных расчетов.

#### Оформление работы:

В отчете должны быть приведены

- 1. Последовательность решения задачи и необходимые расчёты.
- 2. Чертеж объектива с указанием положения и диаметров входного и выходного зрачков, апертурной диафрагмы.
- 3. Чертежи, иллюстрирующие перенос диафрагмы в пространство предметов и в пространство изображений.
- 4. Ход апертурного луча и ход главного луча без виньетирования и в присутствии виньетирования.

# Данные к лабораторной работе. Вариант №8

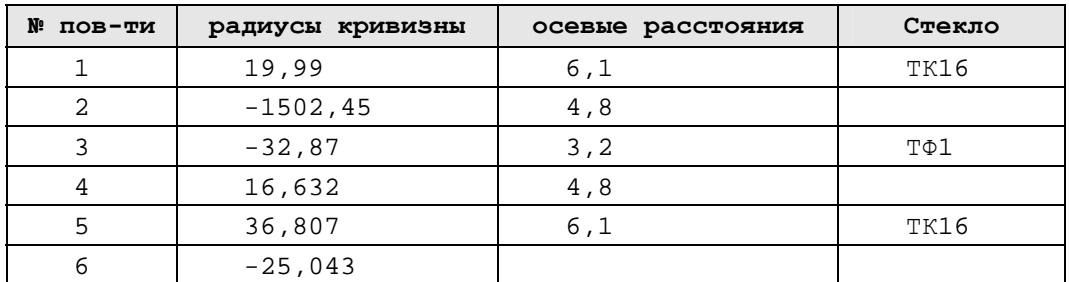

Апертурная диафрагма расположена на расстоянии 1.5 мм от 4-ой поверхности. Диаметр входного зрачка D=19 мм. Линейное поле в пространстве изображений 2у'=20 мм.

#### Параксиальные характеристики:

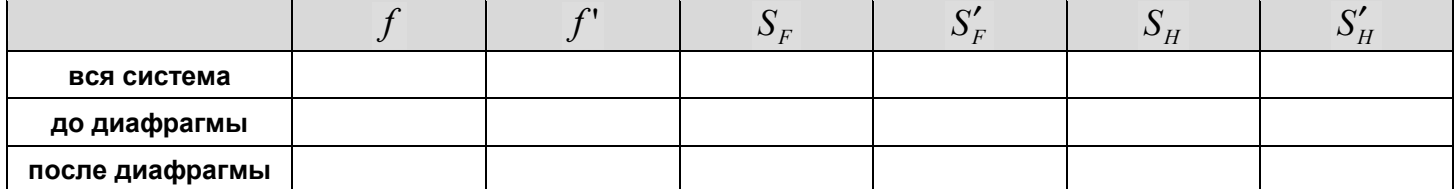

#### Результаты вычислений:

диаметр входного зрачка  $D =$ ,

положение входного зрачка  $S_n =$  \_\_\_\_\_\_\_\_\_\_,

диаметр апертурной диафрагмы  $D_{A\pi} =$  \_\_\_\_\_\_\_\_\_\_\_\_\_\_\_,

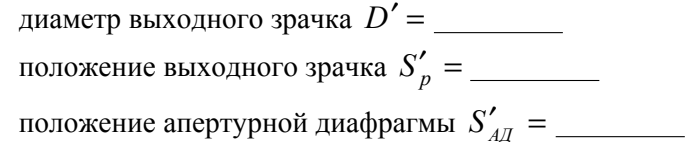

Результаты проверки на OPAL:

Цель работы: углубление знаний по разделам "Ограничение пучков лучей", приобретение навыков определения положения входного и выходного зрачков.

### Задание:

В соответствии с индивидуальным заданием разобраться с ограничением пучков лучей в заданном объективе и выполнить необходимые расчеты по формулам и с использованием компьютера. Определить положение и диаметры апертурной диафрагмы, входного и выходного зрачков.

Все расчеты по определению положения зрачков выполнить самостоятельно, задавая диафрагму как предмет и находя ее изображение в пространстве изображений через часть системы, расположенную справа, как ее изображение в пространстве предметов через часть системы, расположенную слева.

Данные о положении входного и выходного зрачков в объективе, которые приводятся в программе ОПАЛ, использовать только для проверки собственных расчетов.

#### Оформление работы:

В отчете должны быть приведены

- 1. Последовательность решения задачи и необходимые расчёты.
- 2. Чертеж объектива с указанием положения и диаметров входного и выходного зрачков, апертурной диафрагмы.
- 3. Чертежи, иллюстрирующие перенос диафрагмы в пространство предметов и в пространство изображений.
- 4. Ход апертурного луча и ход главного луча без виньетирования и в присутствии виньетирования.

# Данные к лабораторной работе. Вариант №9

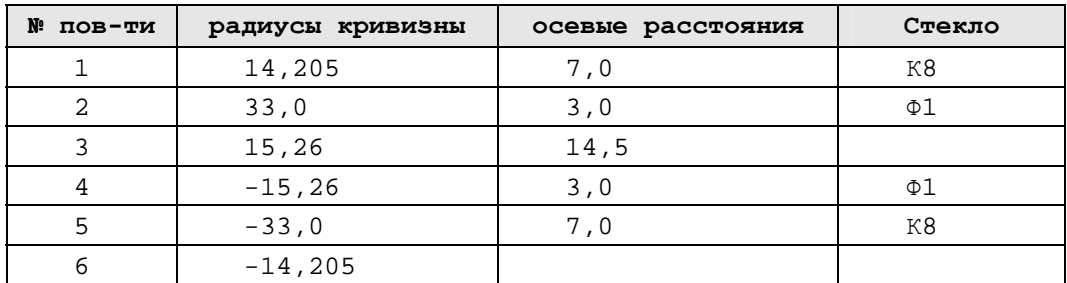

Апертурная диафрагма расположена на расстоянии 7.25 мм от 3-ой поверхности. Относительное отверстие 1:8. Предмет находится в бесконечности, угловое поле  $2\omega = 60^{\circ}$ .

#### Параксиальные характеристики:

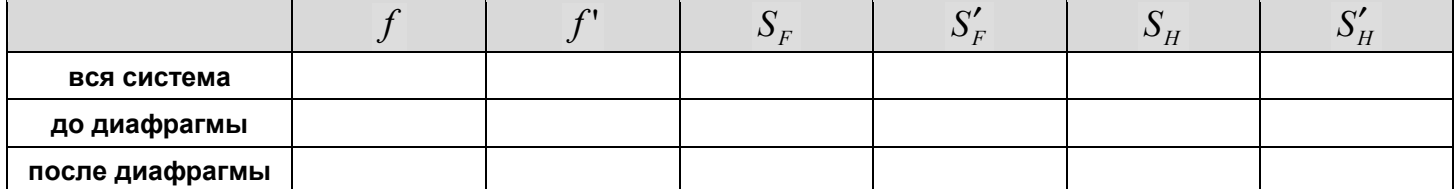

#### Результаты вычислений:

диаметр входного зрачка  $D =$ .

положение входного зрачка  $S_n =$  \_\_\_\_\_\_\_\_\_\_,

диаметр апертурной диафрагмы  $D_{A\pi} =$  \_\_\_\_\_\_\_\_\_\_\_\_\_\_\_,

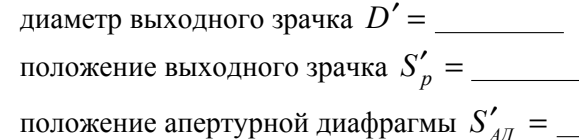

## Результаты проверки на OPAL:

Цель работы: углубление знаний по разделам "Ограничение пучков лучей", приобретение навыков определения положения входного и выходного зрачков.

### Задание:

В соответствии с индивидуальным заданием разобраться с ограничением пучков лучей в заданном объективе и выполнить необходимые расчеты по формулам и с использованием компьютера. Определить положение и диаметры апертурной диафрагмы, входного и выходного зрачков.

Все расчеты по определению положения зрачков выполнить самостоятельно, задавая диафрагму как предмет и находя ее изображение в пространстве изображений через часть системы, расположенную справа, как ее изображение в пространстве предметов через часть системы, расположенную слева.

Данные о положении входного и выходного зрачков в объективе, которые приводятся в программе ОПАЛ, использовать только для проверки собственных расчетов.

#### Оформление работы:

В отчете должны быть приведены

- 1. Последовательность решения задачи и необходимые расчёты.
- 2. Чертеж объектива с указанием положения и диаметров входного и выходного зрачков, апертурной диафрагмы.
- 3. Чертежи, иллюстрирующие перенос диафрагмы в пространство предметов и в пространство изображений.
- 4. Ход апертурного луча и ход главного луча без виньетирования и в присутствии виньетирования.

# Данные к лабораторной работе. Вариант №10

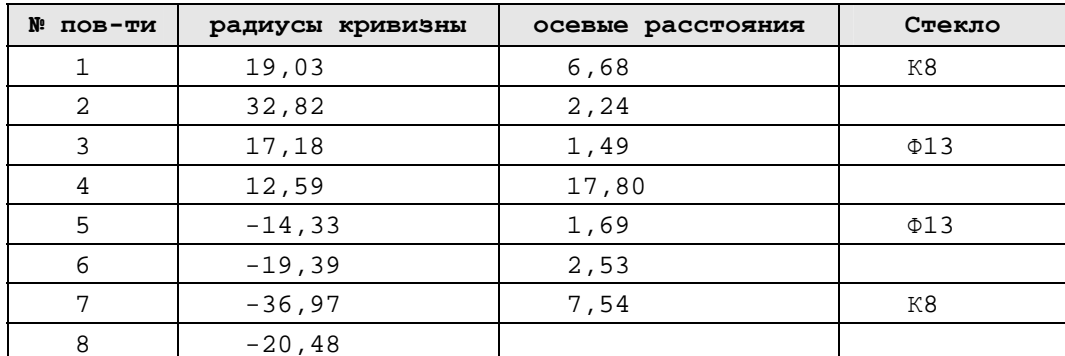

Апертурная диафрагма расположена на расстоянии 8.9 мм после 4-ой поверхности. Относительное отверстие 1:5.6. Предмет находится в бесконечности, угловое поле  $2\omega = 50^{\circ}$ .

#### Параксиальные характеристики:

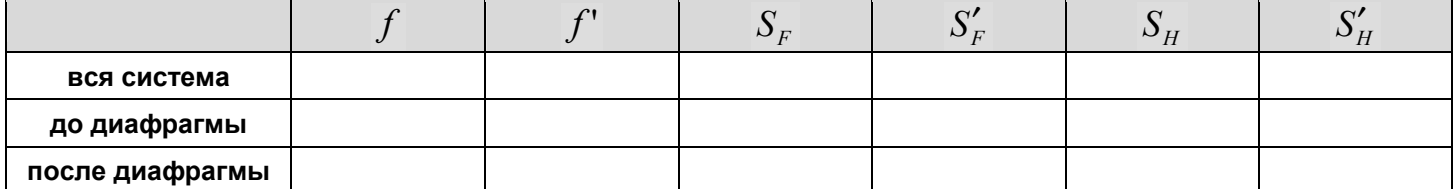

#### Результаты вычислений:

диаметр входного зрачка  $D =$ .

положение входного зрачка  $S_n =$  \_\_\_\_\_\_\_\_\_\_,

диаметр апертурной диафрагмы  $D_{A\pi} =$  \_\_\_\_\_\_\_\_\_\_\_\_\_\_,

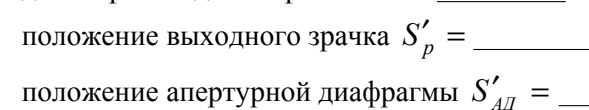

лиаметр выходного зрачка  $D'$  =

задняя апертура  $A'$  =

## Результаты проверки на OPAL:

Цель работы: углубление знаний по разделам "Ограничение пучков лучей", приобретение навыков определения положения входного и выходного зрачков.

### Задание:

В соответствии с индивидуальным заданием разобраться с ограничением пучков лучей в заданном объективе и выполнить необходимые расчеты по формулам и с использованием компьютера. Определить положение и диаметры апертурной диафрагмы, входного и выходного зрачков.

Все расчеты по определению положения зрачков выполнить самостоятельно, задавая диафрагму как предмет и находя ее изображение в пространстве изображений через часть системы, расположенную справа, как ее изображение в пространстве предметов через часть системы, расположенную слева.

Данные о положении входного и выходного зрачков в объективе, которые приводятся в программе ОПАЛ, использовать только для проверки собственных расчетов.

#### Оформление работы:

В отчете должны быть приведены

- 1. Последовательность решения задачи и необходимые расчёты.
- 2. Чертеж объектива с указанием положения и диаметров входного и выходного зрачков, апертурной диафрагмы.
- 3. Чертежи, иллюстрирующие перенос диафрагмы в пространство предметов и в пространство изображений.
- 4. Ход апертурного луча и ход главного луча без виньетирования и в присутствии виньетирования.

# Данные к лабораторной работе. Вариант №11

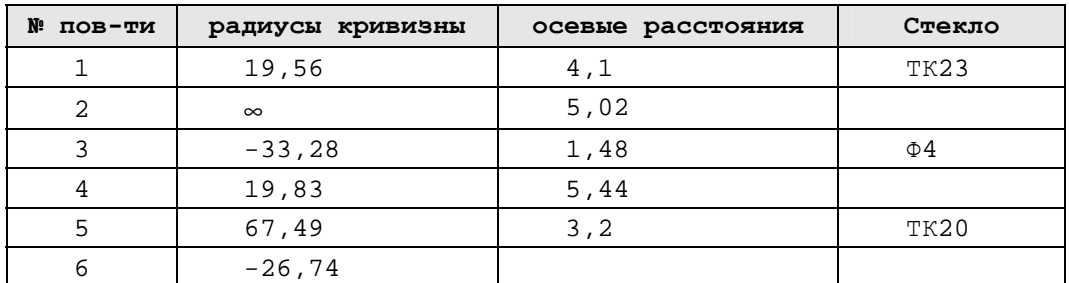

Апертурная диафрагма совпадает по положению с 1-ой поверхностью. Относительное отверстие 1:5. Предмет находится в бесконечности, угловое поле  $2\omega = 20^{\circ}$ .

#### Параксиальные характеристики:

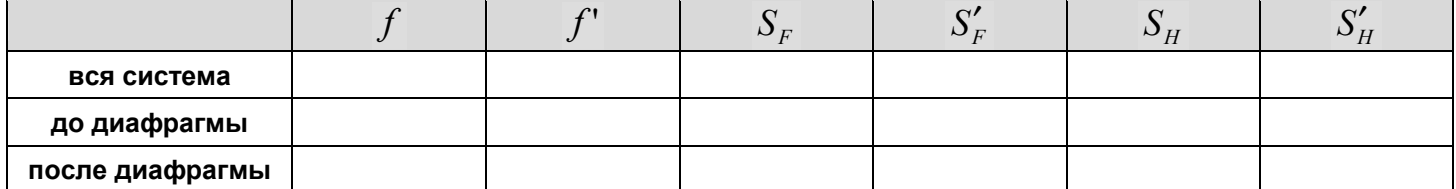

#### Результаты вычислений:

диаметр входного зрачка  $D =$ ,

положение входного зрачка  $S_n =$  \_\_\_\_\_\_\_\_\_\_,

диаметр апертурной диафрагмы  $D_{A\pi} =$  \_\_\_\_\_\_\_\_\_\_\_\_\_\_\_,

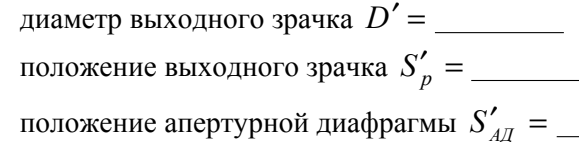

## Результаты проверки на OPAL:

Цель работы: углубление знаний по разделам "Ограничение пучков лучей", приобретение навыков определения положения входного и выходного зрачков.

### Задание:

В соответствии с индивидуальным заданием разобраться с ограничением пучков лучей в заданном объективе и выполнить необходимые расчеты по формулам и с использованием компьютера. Определить положение и диаметры апертурной диафрагмы, входного и выходного зрачков.

Все расчеты по определению положения зрачков выполнить самостоятельно, задавая диафрагму как предмет и находя ее изображение в пространстве изображений через часть системы, расположенную справа, как ее изображение в пространстве предметов через часть системы, расположенную слева.

Данные о положении входного и выходного зрачков в объективе, которые приводятся в программе ОПАЛ, использовать только для проверки собственных расчетов.

#### Оформление работы:

В отчете должны быть приведены

- 1. Последовательность решения задачи и необходимые расчёты.
- 2. Чертеж объектива с указанием положения и диаметров входного и выходного зрачков, апертурной диафрагмы.
- 3. Чертежи, иллюстрирующие перенос диафрагмы в пространство предметов и в пространство изображений.
- 4. Ход апертурного луча и ход главного луча без виньетирования и в присутствии виньетирования.

# Данные к лабораторной работе. Вариант №12

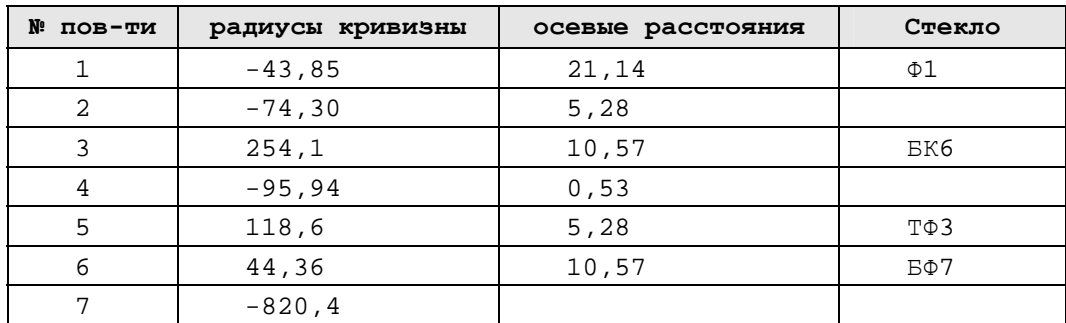

Апертурная диафрагма расположена на расстоянии 40 мм перед 1-ой поверхностью. Относительное отверстие 1:5.6. Предмет находится в бесконечности, угловое поле  $2\omega = 24^{\circ}$ .

#### Параксиальные характеристики:

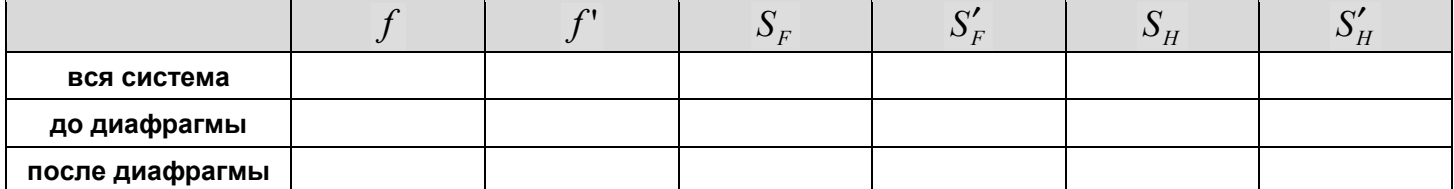

#### Результаты вычислений:

диаметр входного зрачка  $D =$ ,

положение входного зрачка  $S_n =$  \_\_\_\_\_\_\_\_\_\_,

диаметр апертурной диафрагмы  $D_{A\pi} =$  \_\_\_\_\_\_\_\_\_\_\_\_\_\_\_,

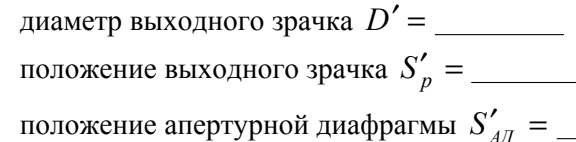

## Результаты проверки на OPAL:

Цель работы: углубление знаний по разделам "Ограничение пучков лучей", приобретение навыков определения положения входного и выходного зрачков.

### Задание:

В соответствии с индивидуальным заданием разобраться с ограничением пучков лучей в заданном объективе и выполнить необходимые расчеты по формулам и с использованием компьютера. Определить положение и диаметры апертурной диафрагмы, входного и выходного зрачков.

Все расчеты по определению положения зрачков выполнить самостоятельно, задавая диафрагму как предмет и находя ее изображение в пространстве изображений через часть системы, расположенную справа, как ее изображение в пространстве предметов через часть системы, расположенную слева.

Данные о положении входного и выходного зрачков в объективе, которые приводятся в программе ОПАЛ. использовать только для проверки собственных расчетов.

#### Оформление работы:

В отчете должны быть приведены

- 1. Последовательность решения задачи и необходимые расчёты.
- 2. Чертеж объектива с указанием положения и диаметров входного и выходного зрачков, апертурной диафрагмы.
- 3. Чертежи, иллюстрирующие перенос диафрагмы в пространство предметов и в пространство изображений.
- 4. Ход апертурного луча и ход главного луча без виньетирования и в присутствии виньетирования.

# Данные к лабораторной работе. Вариант №13

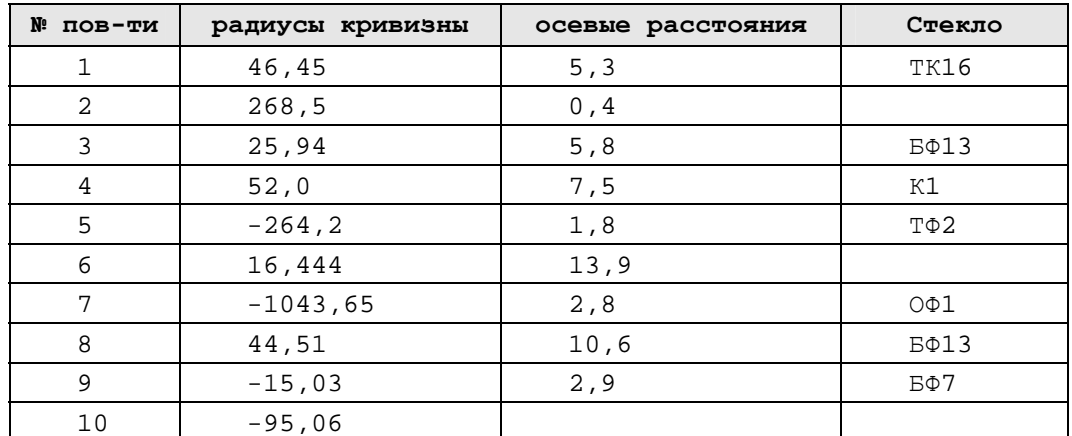

Апертурная диафрагма расположена на расстоянии 6.7 мм после 6-ой поверхности. Относительное отверстие 1:2.8. Предмет находится в бесконечности, угловое поле  $2\omega = 28^{\circ}$ .

#### Параксиальные характеристики:

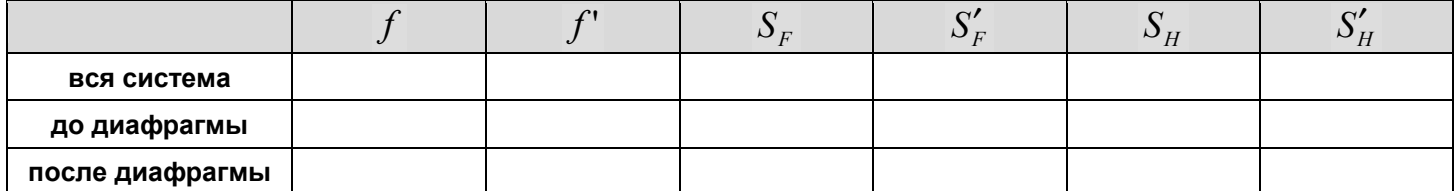

#### Результаты вычислений:

диаметр входного зрачка  $D =$ ,

положение входного зрачка  $S_n =$  \_\_\_\_\_\_\_\_\_\_,

диаметр апертурной диафрагмы  $D_{A\pi} =$  \_\_\_\_\_\_\_\_\_\_\_\_\_\_,

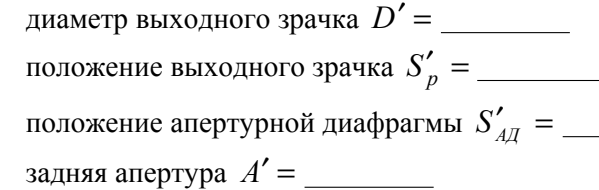

Цель работы: углубление знаний по разделам "Ограничение пучков лучей", приобретение навыков определения положения входного и выходного зрачков.

### Задание:

В соответствии с индивидуальным заданием разобраться с ограничением пучков лучей в заданном объективе и выполнить необходимые расчеты по формулам и с использованием компьютера. Определить положение и диаметры апертурной диафрагмы, входного и выходного зрачков.

Все расчеты по определению положения зрачков выполнить самостоятельно, задавая диафрагму как предмет и находя ее изображение в пространстве изображений через часть системы, расположенную справа, как ее изображение в пространстве предметов через часть системы, расположенную слева.

Данные о положении входного и выходного зрачков в объективе, которые приводятся в программе ОПАЛ, использовать только для проверки собственных расчетов.

#### Оформление работы:

В отчете должны быть приведены

- 1. Последовательность решения задачи и необходимые расчёты.
- 2. Чертеж объектива с указанием положения и диаметров входного и выходного зрачков, апертурной диафрагмы.
- 3. Чертежи, иллюстрирующие перенос диафрагмы в пространство предметов и в пространство изображений.
- 4. Ход апертурного луча и ход главного луча без виньетирования и в присутствии виньетирования.

# Данные к лабораторной работе. Вариант №14

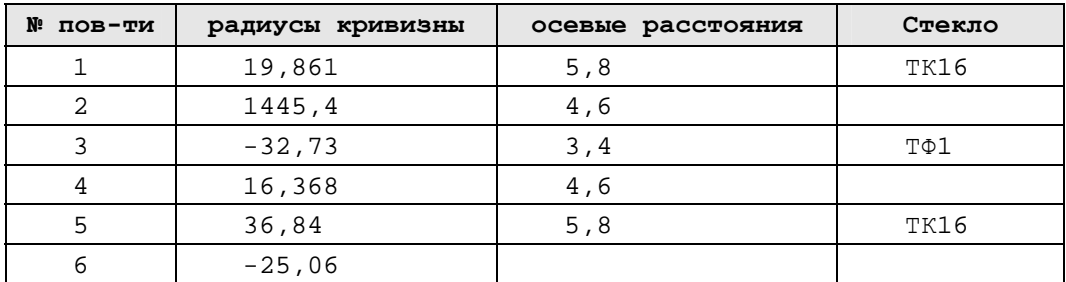

Апертурная диафрагма расположена на расстоянии 1.6 мм от 4-ой поверхности. Диаметр входного зрачка  $D = 40$ мм. Линейное поле в пространстве изображений 2y'= 18 мм.

#### Параксиальные характеристики:

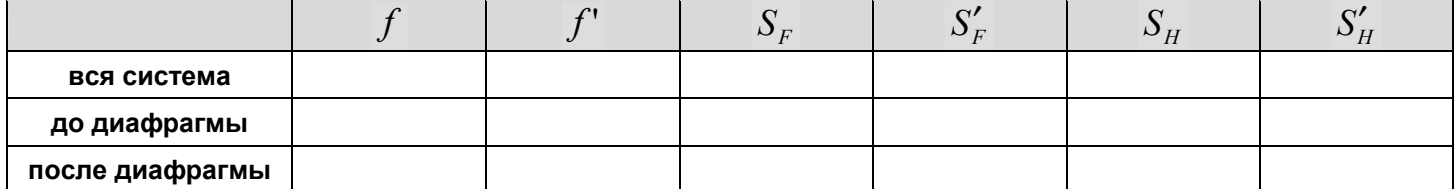

#### Результаты вычислений:

диаметр входного зрачка  $D =$ ,

положение входного зрачка  $S_n =$  \_\_\_\_\_\_\_\_\_\_,

диаметр апертурной диафрагмы  $D_{A\pi} =$  \_\_\_\_\_\_\_\_\_\_\_\_\_\_\_,

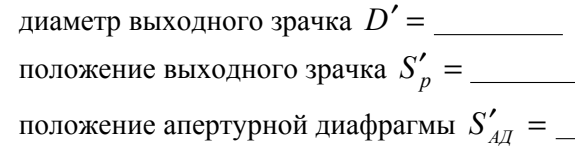

Цель работы: углубление знаний по разделам "Ограничение пучков лучей", приобретение навыков определения положения входного и выходного зрачков.

### Задание:

В соответствии с индивидуальным заданием разобраться с ограничением пучков лучей в заданном объективе и выполнить необходимые расчеты по формулам и с использованием компьютера. Определить положение и диаметры апертурной диафрагмы, входного и выходного зрачков.

Все расчеты по определению положения зрачков выполнить самостоятельно, задавая диафрагму как предмет и находя ее изображение в пространстве изображений через часть системы, расположенную справа, как ее изображение в пространстве предметов через часть системы, расположенную слева.

Данные о положении входного и выходного зрачков в объективе, которые приводятся в программе ОПАЛ, использовать только для проверки собственных расчетов.

#### Оформление работы:

В отчете должны быть приведены

- 1. Последовательность решения задачи и необходимые расчёты.
- 2. Чертеж объектива с указанием положения и диаметров входного и выходного зрачков, апертурной диафрагмы.
- 3. Чертежи, иллюстрирующие перенос диафрагмы в пространство предметов и в пространство изображений.
- 4. Ход апертурного луча и ход главного луча без виньетирования и в присутствии виньетирования.

# Данные к лабораторной работе. Вариант №15

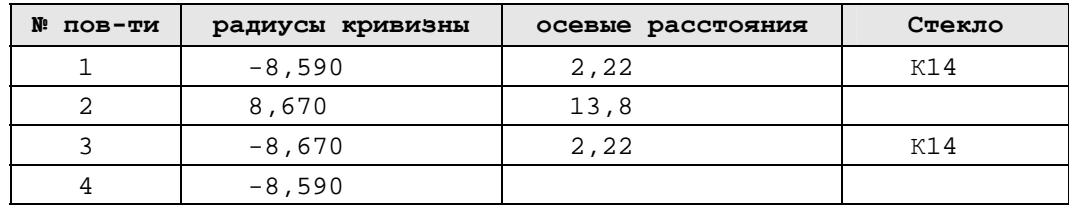

Апертурная диафрагма расположена посередине между линзами. Относительное отверстие 1:8. Предмет находится в бесконечности, угловое поле  $2\omega = 4^{\circ}$ .

#### Параксиальные характеристики:

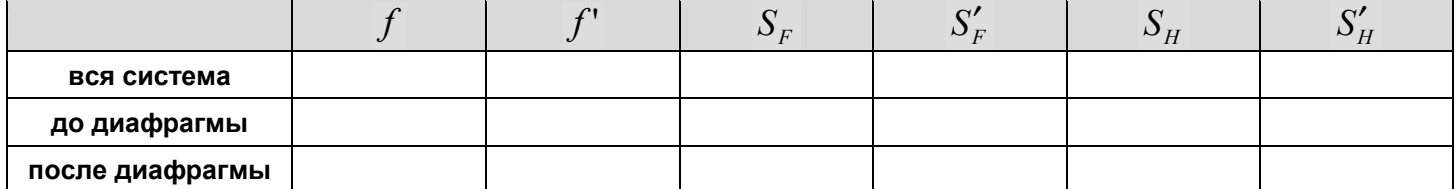

#### Результаты вычислений:

диаметр входного зрачка  $D =$ ,

положение входного зрачка  $S_n =$  \_\_\_\_\_\_\_\_\_\_,

диаметр апертурной диафрагмы  $D_{AT} =$  \_\_\_\_\_\_\_\_\_\_\_,

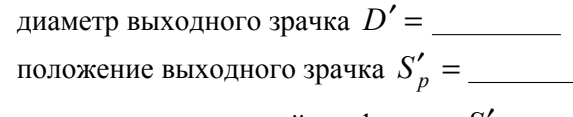

Результаты проверки на OPAL:

Цель работы: углубление знаний по разделам "Ограничение пучков лучей", приобретение навыков определения положения входного и выходного зрачков.

### Задание:

В соответствии с индивидуальным заданием разобраться с ограничением пучков лучей в заданном объективе и выполнить необходимые расчеты по формулам и с использованием компьютера. Определить положение и диаметры апертурной диафрагмы, входного и выходного зрачков.

Все расчеты по определению положения зрачков выполнить самостоятельно, задавая диафрагму как предмет и находя ее изображение в пространстве изображений через часть системы, расположенную справа, как ее изображение в пространстве предметов через часть системы, расположенную слева.

Данные о положении входного и выходного зрачков в объективе, которые приводятся в программе ОПАЛ. использовать только для проверки собственных расчетов.

#### Оформление работы:

В отчете должны быть приведены

- 1. Последовательность решения задачи и необходимые расчёты.
- 2. Чертеж объектива с указанием положения и диаметров входного и выходного зрачков, апертурной диафрагмы.
- 3. Чертежи, иллюстрирующие перенос диафрагмы в пространство предметов и в пространство изображений.
- 4. Ход апертурного луча и ход главного луча без виньетирования и в присутствии виньетирования.

# Данные к лабораторной работе. Вариант №16

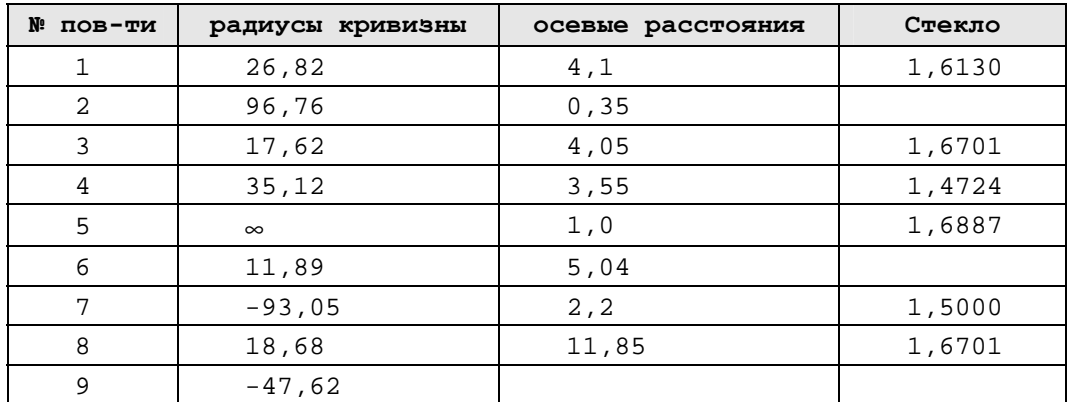

Апертурная диафрагма расположена посередине между 6-ой и 7-ой поверхностями. Относительное отверстие 1:3.5. Предмет находится в бесконечности, угловое поле  $2\omega = 40^{\circ}$ .

#### Параксиальные характеристики:

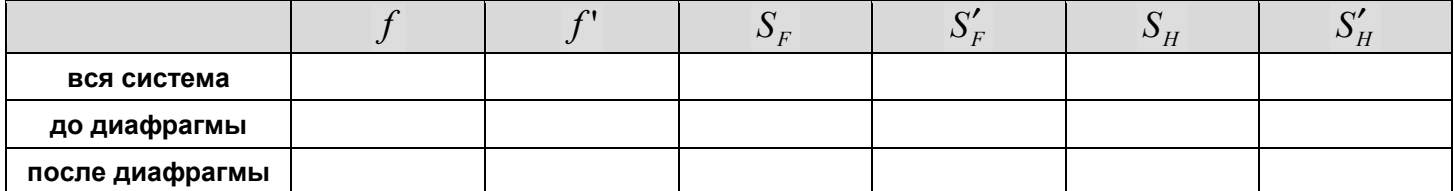

#### Результаты вычислений:

диаметр входного зрачка  $D =$ ,

положение входного зрачка  $S_n =$  \_\_\_\_\_\_\_\_\_\_,

диаметр апертурной диафрагмы  $D_{A\pi} =$  \_\_\_\_\_\_\_\_\_\_\_\_\_\_,

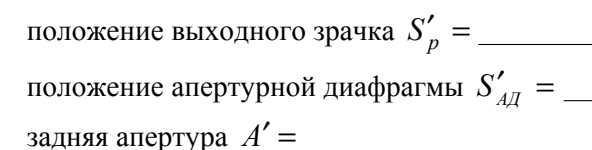

диаметр выходного зрачка  $D'$  =

Цель работы: углубление знаний по разделам "Ограничение пучков лучей", приобретение навыков определения положения входного и выходного зрачков.

### Задание:

В соответствии с индивидуальным заданием разобраться с ограничением пучков лучей в заданном объективе и выполнить необходимые расчеты по формулам и с использованием компьютера. Определить положение и диаметры апертурной диафрагмы, входного и выходного зрачков.

Все расчеты по определению положения зрачков выполнить самостоятельно, задавая диафрагму как предмет и находя ее изображение в пространстве изображений через часть системы, расположенную справа, как ее изображение в пространстве предметов через часть системы, расположенную слева.

Данные о положении входного и выходного зрачков в объективе, которые приводятся в программе ОПАЛ, использовать только для проверки собственных расчетов.

#### Оформление работы:

В отчете должны быть приведены

- 1. Последовательность решения задачи и необходимые расчёты.
- 2. Чертеж объектива с указанием положения и диаметров входного и выходного зрачков, апертурной диафрагмы.
- 3. Чертежи, иллюстрирующие перенос диафрагмы в пространство предметов и в пространство изображений.
- 4. Ход апертурного луча и ход главного луча без виньетирования и в присутствии виньетирования.

# Данные к лабораторной работе. Вариант №17

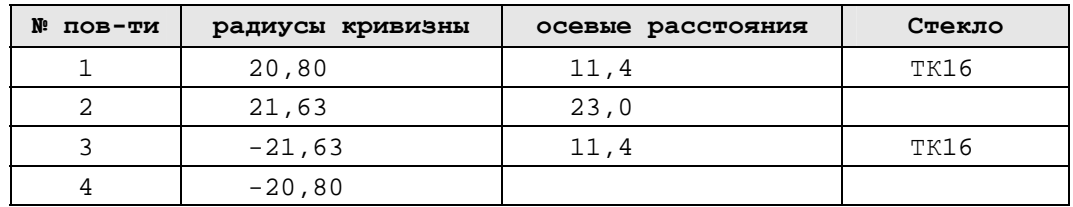

Апертурная диафрагма расположена на расстоянии 11.5 мм от 2-ой поверхности. Предмет находится в бесконечности, угловое поле  $2\omega = 52^{\circ}$ . Относительное отверстие 1:6.

#### Параксиальные характеристики:

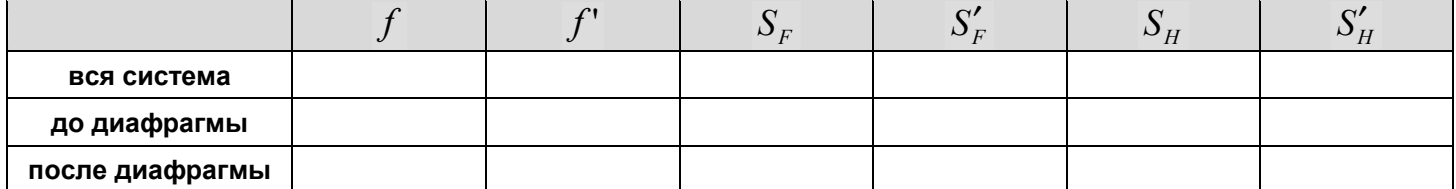

#### Результаты вычислений:

диаметр входного зрачка  $D =$ ,

положение входного зрачка  $S_n =$  \_\_\_\_\_\_\_\_\_\_,

диаметр апертурной диафрагмы  $D_{AT} =$  \_\_\_\_\_\_\_\_\_\_\_,

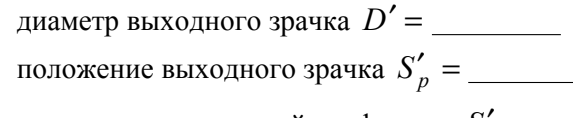

## Результаты проверки на OPAL:

Цель работы: углубление знаний по разделам "Ограничение пучков лучей", приобретение навыков определения положения входного и выходного зрачков.

### Задание:

В соответствии с индивидуальным заданием разобраться с ограничением пучков лучей в заданном объективе и выполнить необходимые расчеты по формулам и с использованием компьютера. Определить положение и диаметры апертурной диафрагмы, входного и выходного зрачков.

Все расчеты по определению положения зрачков выполнить самостоятельно, задавая диафрагму как предмет и находя ее изображение в пространстве изображений через часть системы, расположенную справа, как ее изображение в пространстве предметов через часть системы, расположенную слева.

Данные о положении входного и выходного зрачков в объективе, которые приводятся в программе ОПАЛ. использовать только для проверки собственных расчетов.

#### Оформление работы:

В отчете должны быть приведены

- 1. Последовательность решения задачи и необходимые расчёты.
- 2. Чертеж объектива с указанием положения и диаметров входного и выходного зрачков, апертурной диафрагмы.
- 3. Чертежи, иллюстрирующие перенос диафрагмы в пространство предметов и в пространство изображений.
- 4. Ход апертурного луча и ход главного луча без виньетирования и в присутствии виньетирования.

# Данные к лабораторной работе. Вариант №18

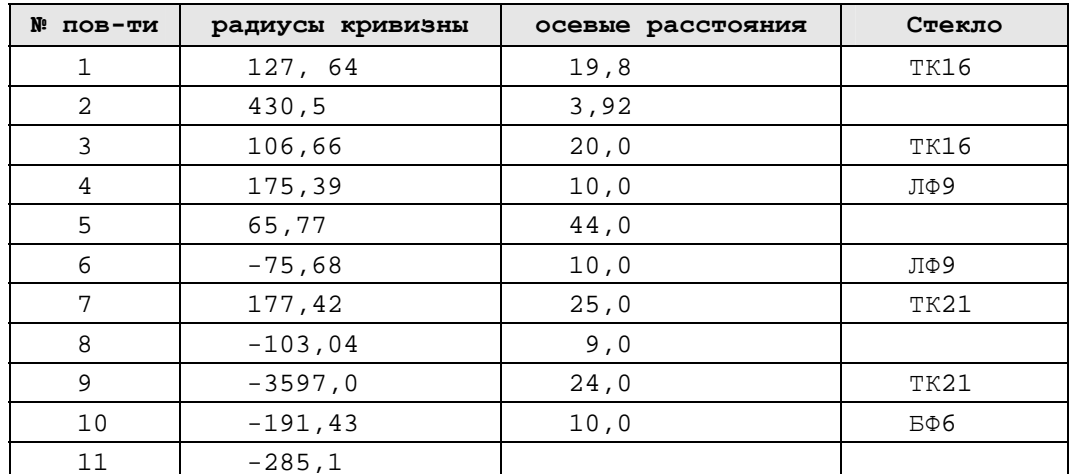

Апертурная диафрагма расположена после 5-ой поверхности на расстоянии 22 мм. Относительное отверстие 1:2.8. Предмет находится в бесконечности, угловое поле 2  $\omega$ =14°.

#### Параксиальные характеристики:

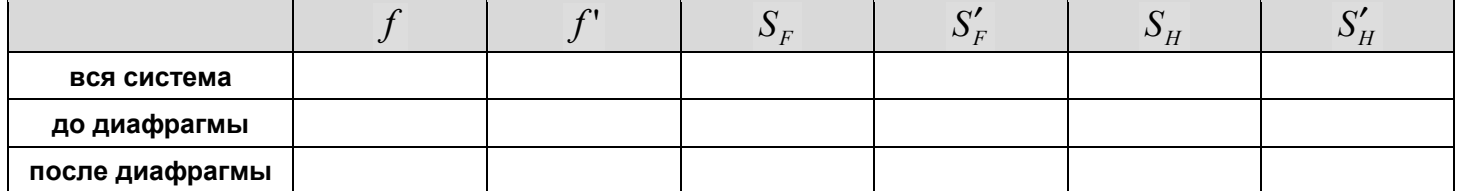

#### Результаты вычислений:

диаметр входного зрачка  $D =$ .

положение входного зрачка  $S_n =$  \_\_\_\_\_\_\_\_\_\_,

диаметр апертурной диафрагмы  $D_{A\pi} =$  \_\_\_\_\_\_\_\_\_\_\_\_\_\_,

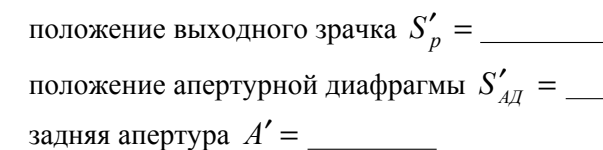

диаметр выходного зрачка  $D'$  =

Цель работы: углубление знаний по разделам "Ограничение пучков лучей", приобретение навыков определения положения входного и выходного зрачков.

### Задание:

В соответствии с индивидуальным заданием разобраться с ограничением пучков лучей в заданном объективе и выполнить необходимые расчеты по формулам и с использованием компьютера. Определить положение и диаметры апертурной диафрагмы, входного и выходного зрачков.

Все расчеты по определению положения зрачков выполнить самостоятельно, задавая диафрагму как предмет и находя ее изображение в пространстве изображений через часть системы, расположенную справа, как ее изображение в пространстве предметов через часть системы, расположенную слева.

Данные о положении входного и выходного зрачков в объективе, которые приводятся в программе ОПАЛ, использовать только для проверки собственных расчетов.

#### Оформление работы:

В отчете должны быть приведены

- 1. Последовательность решения задачи и необходимые расчёты.
- 2. Чертеж объектива с указанием положения и диаметров входного и выходного зрачков, апертурной диафрагмы.
- 3. Чертежи, иллюстрирующие перенос диафрагмы в пространство предметов и в пространство изображений.
- 4. Ход апертурного луча и ход главного луча без виньетирования и в присутствии виньетирования.

# Данные к лабораторной работе. Вариант №19

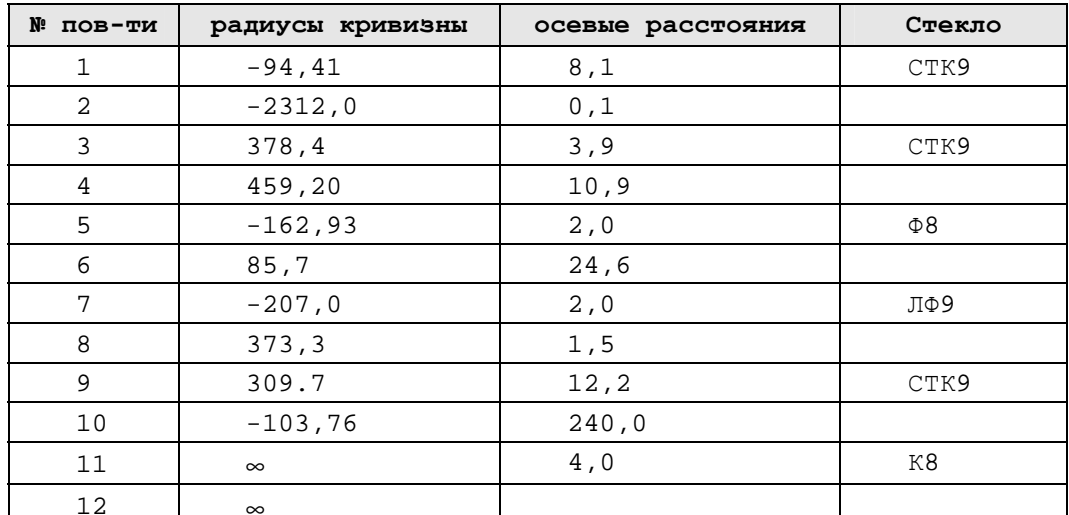

12 12 <br>Aпертурная диафрагма расположена после 6-ой поверхности на расстоянии 11 мм. Диаметр апертурной диафрагмы 17.72 мм. Предмет находится в бесконечности, угловое поле  $2\omega = 46^{\circ}$ .

#### Параксиальные характеристики:

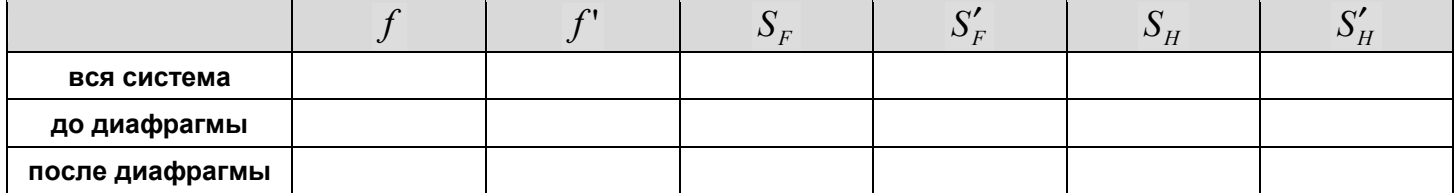

#### Результаты вычислений:

диаметр входного зрачка  $D =$ .

положение входного зрачка  $S_n =$  \_\_\_\_\_\_\_\_\_\_,

диаметр апертурной диафрагмы  $D_{A\pi} =$  \_\_\_\_\_\_\_\_\_\_\_\_\_\_,

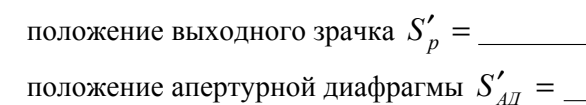

задняя апертура  $A'$  =

диаметр выходного зрачка  $D'$  =

Результаты проверки на OPAL:

Цель работы: углубление знаний по разделам "Ограничение пучков лучей", приобретение навыков определения положения входного и выходного зрачков.

### Задание:

В соответствии с индивидуальным заданием разобраться с ограничением пучков лучей в заданном объективе и выполнить необходимые расчеты по формулам и с использованием компьютера. Определить положение и диаметры апертурной диафрагмы, входного и выходного зрачков.

Все расчеты по определению положения зрачков выполнить самостоятельно, задавая диафрагму как предмет и находя ее изображение в пространстве изображений через часть системы, расположенную справа, как ее изображение в пространстве предметов через часть системы, расположенную слева.

Данные о положении входного и выходного зрачков в объективе, которые приводятся в программе ОПАЛ, использовать только для проверки собственных расчетов.

#### Оформление работы:

В отчете должны быть приведены

- 1. Последовательность решения задачи и необходимые расчёты.
- 2. Чертеж объектива с указанием положения и диаметров входного и выходного зрачков, апертурной диафрагмы.
- 3. Чертежи, иллюстрирующие перенос диафрагмы в пространство предметов и в пространство изображений.
- 4. Ход апертурного луча и ход главного луча без виньетирования и в присутствии виньетирования.

# Данные к лабораторной работе. Вариант №20

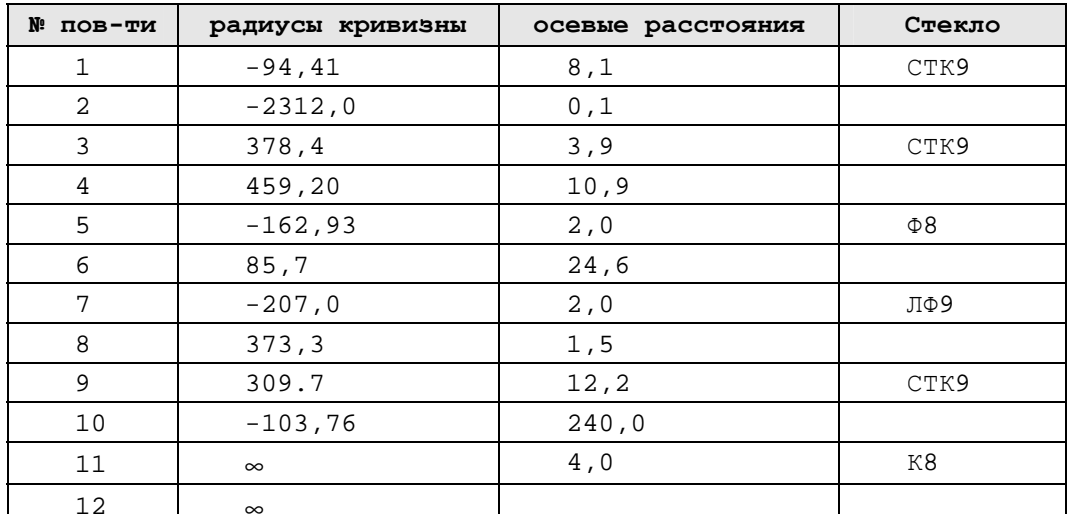

15 мм. Предмет находится в бесконечности, угловое поле  $2\omega = 30^{\circ}$ .

#### Параксиальные характеристики:

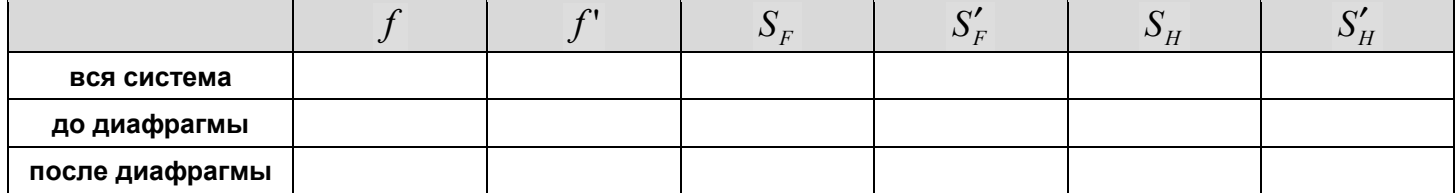

#### Результаты вычислений:

диаметр входного зрачка  $D =$ 

положение входного зрачка  $S_n =$  \_\_\_\_\_\_\_\_\_\_,

диаметр апертурной диафрагмы  $D_{A\pi} =$  \_\_\_\_\_\_\_\_\_\_\_\_\_\_,

диаметр выходного зрачка  $D'$  =

## Результаты проверки на OPAL:

Цель работы: углубление знаний по разделам "Ограничение пучков лучей", приобретение навыков определения положения входного и выходного зрачков.

### Задание:

В соответствии с индивидуальным заданием разобраться с ограничением пучков лучей в заданном объективе и выполнить необходимые расчеты по формулам и с использованием компьютера. Определить положение и диаметры апертурной диафрагмы, входного и выходного зрачков.

Все расчеты по определению положения зрачков выполнить самостоятельно, задавая диафрагму как предмет и находя ее изображение в пространстве изображений через часть системы, расположенную справа, как ее изображение в пространстве предметов через часть системы, расположенную слева.

Данные о положении входного и выходного зрачков в объективе, которые приводятся в программе ОПАЛ, использовать только для проверки собственных расчетов.

#### Оформление работы:

В отчете должны быть приведены

- 1. Последовательность решения задачи и необходимые расчёты.
- 2. Чертеж объектива с указанием положения и диаметров входного и выходного зрачков, апертурной диафрагмы.
- 3. Чертежи, иллюстрирующие перенос диафрагмы в пространство предметов и в пространство изображений.
- 4. Ход апертурного луча и ход главного луча без виньетирования и в присутствии виньетирования.

# Данные к лабораторной работе. Вариант №21

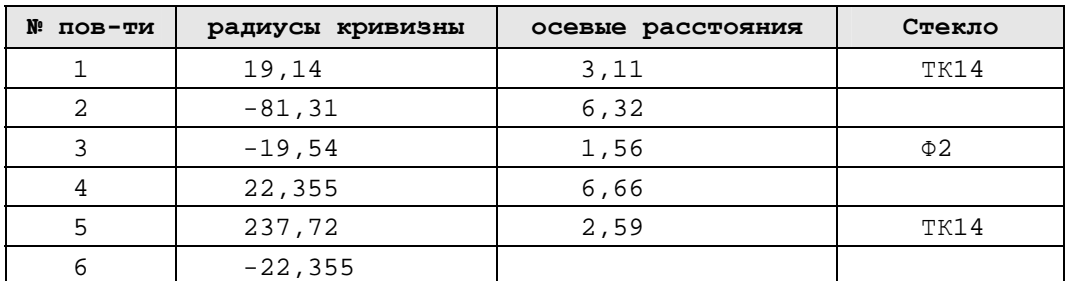

Апертурная диафрагма расположена на расстоянии 3,82 мм от 4-ой поверхности. Диаметр апертурной диафрагмы 12 мм. Предмет находится в бесконечности, угловое поле  $2\omega = 4^{\circ}$ .

#### Параксиальные характеристики:

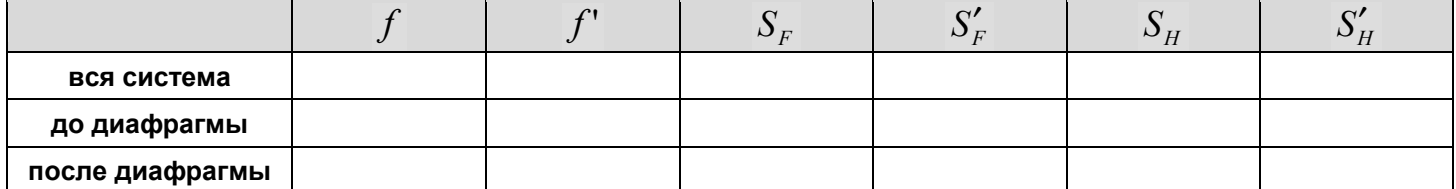

#### Результаты вычислений:

диаметр входного зрачка  $D =$ ,

положение входного зрачка  $S_n =$  \_\_\_\_\_\_\_\_\_\_,

диаметр апертурной диафрагмы  $D_{A\pi} =$  \_\_\_\_\_\_\_\_\_\_\_\_\_\_,

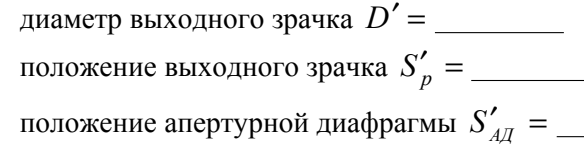

задняя апертура  $A'$  =

Цель работы: углубление знаний по разделам "Ограничение пучков лучей", приобретение навыков определения положения входного и выходного зрачков.

### Задание:

В соответствии с индивидуальным заданием разобраться с ограничением пучков лучей в заданном объективе и выполнить необходимые расчеты по формулам и с использованием компьютера. Определить положение и диаметры апертурной диафрагмы, входного и выходного зрачков.

Все расчеты по определению положения зрачков выполнить самостоятельно, задавая диафрагму как предмет и находя ее изображение в пространстве изображений через часть системы, расположенную справа, как ее изображение в пространстве предметов через часть системы, расположенную слева.

Данные о положении входного и выходного зрачков в объективе, которые приводятся в программе ОПАЛ, использовать только для проверки собственных расчетов.

#### Оформление работы:

В отчете должны быть приведены

- 1. Последовательность решения задачи и необходимые расчёты.
- 2. Чертеж объектива с указанием положения и диаметров входного и выходного зрачков, апертурной диафрагмы.
- 3. Чертежи, иллюстрирующие перенос диафрагмы в пространство предметов и в пространство изображений.
- 4. Ход апертурного луча и ход главного луча без виньетирования и в присутствии виньетирования.

# Данные к лабораторной работе. Вариант №22

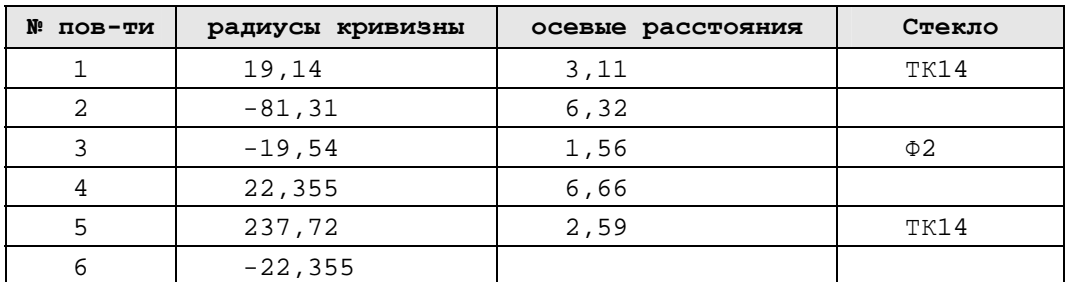

Апертурная диафрагма расположена на расстоянии 3.8 мм от 4-ой поверхности. Диаметр апертурной диафрагмы 11 мм. Предмет находится в бесконечности, угловое поле  $2\omega = 6^{\circ}$ .

#### Параксиальные характеристики:

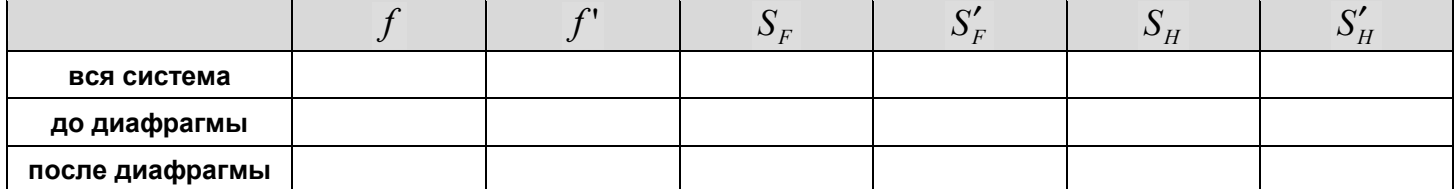

#### Результаты вычислений:

диаметр входного зрачка  $D =$ ,

положение входного зрачка  $S_n =$  \_\_\_\_\_\_\_\_\_\_,

диаметр апертурной диафрагмы  $D_{A\pi} =$  \_\_\_\_\_\_\_\_\_\_\_\_\_\_,

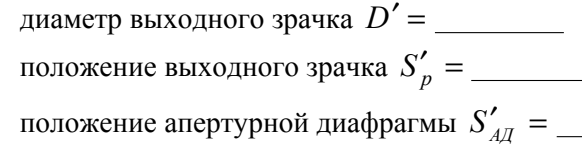

задняя апертура  $A'$  =

## Результаты проверки на OPAL:

Цель работы: углубление знаний по разделам "Ограничение пучков лучей", приобретение навыков определения положения входного и выходного зрачков.

### Задание:

В соответствии с индивидуальным заданием разобраться с ограничением пучков лучей в заданном объективе и выполнить необходимые расчеты по формулам и с использованием компьютера. Определить положение и диаметры апертурной диафрагмы, входного и выходного зрачков.

Все расчеты по определению положения зрачков выполнить самостоятельно, задавая диафрагму как предмет и находя ее изображение в пространстве изображений через часть системы, расположенную справа, как ее изображение в пространстве предметов через часть системы, расположенную слева.

Данные о положении входного и выходного зрачков в объективе, которые приводятся в программе ОПАЛ. использовать только для проверки собственных расчетов.

#### Оформление работы:

В отчете должны быть приведены

- 1. Последовательность решения задачи и необходимые расчёты.
- 2. Чертеж объектива с указанием положения и диаметров входного и выходного зрачков, апертурной диафрагмы.
- 3. Чертежи, иллюстрирующие перенос диафрагмы в пространство предметов и в пространство изображений.
- 4. Ход апертурного луча и ход главного луча без виньетирования и в присутствии виньетирования.

# Данные к лабораторной работе. Вариант №23

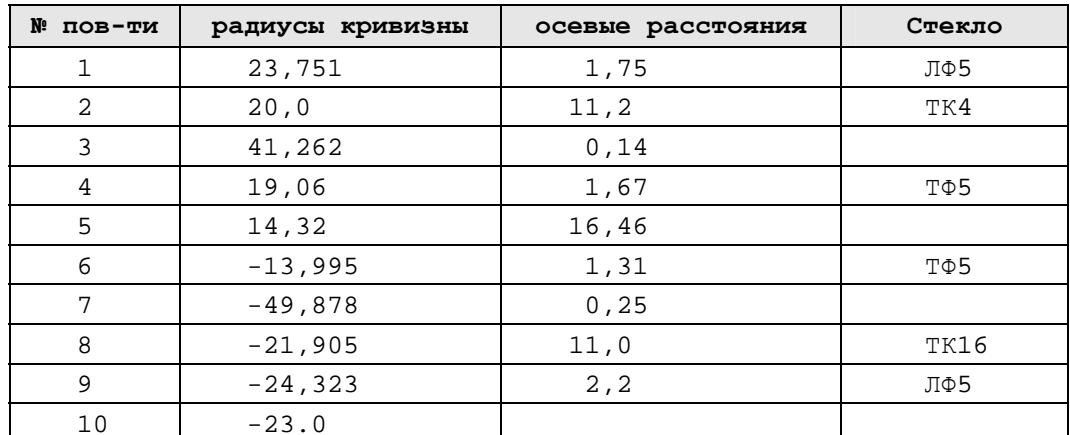

Апертурная диафрагма расположена на расстоянии 8.2 мм от 5-ой поверхности. Диаметр апертурной диафрагмы 8 мм. Предмет находится в бесконечности, угловое поле  $2\omega = 4^{\circ}$ .

#### Параксиальные характеристики:

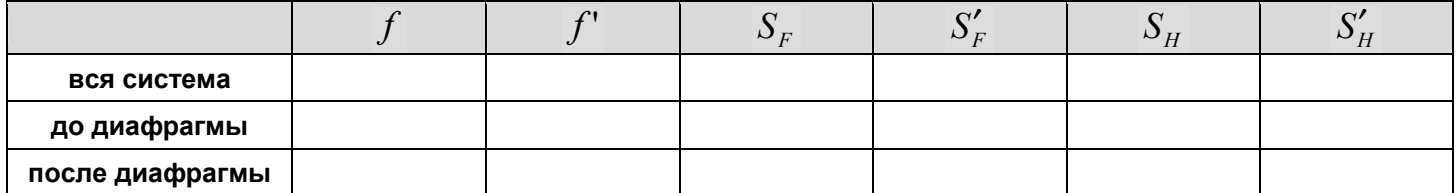

#### Результаты вычислений:

диаметр входного зрачка  $D = \underline{\hspace{2cm}}$ ,

положение входного зрачка  $S_n =$  \_\_\_\_\_\_\_\_\_\_,

диаметр апертурной диафрагмы  $D_{A\pi} =$  \_\_\_\_\_\_\_\_\_\_\_\_\_\_,

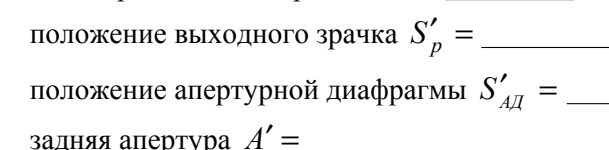

диаметр выходного зрачка  $D'$  =

Цель работы: углубление знаний по разделам "Ограничение пучков лучей", приобретение навыков определения положения входного и выходного зрачков.

### Задание:

В соответствии с индивидуальным заданием разобраться с ограничением пучков лучей в заданном объективе и выполнить необходимые расчеты по формулам и с использованием компьютера. Определить положение и диаметры апертурной диафрагмы, входного и выходного зрачков.

Все расчеты по определению положения зрачков выполнить самостоятельно, задавая диафрагму как предмет и находя ее изображение в пространстве изображений через часть системы, расположенную справа, как ее изображение в пространстве предметов через часть системы, расположенную слева.

Данные о положении входного и выходного зрачков в объективе, которые приводятся в программе ОПАЛ. использовать только для проверки собственных расчетов.

#### Оформление работы:

В отчете должны быть приведены

- 1. Последовательность решения задачи и необходимые расчёты.
- 2. Чертеж объектива с указанием положения и диаметров входного и выходного зрачков, апертурной диафрагмы.
- 3. Чертежи, иллюстрирующие перенос диафрагмы в пространство предметов и в пространство изображений.
- 4. Ход апертурного луча и ход главного луча без виньетирования и в присутствии виньетирования.

# Данные к лабораторной работе. Вариант №24

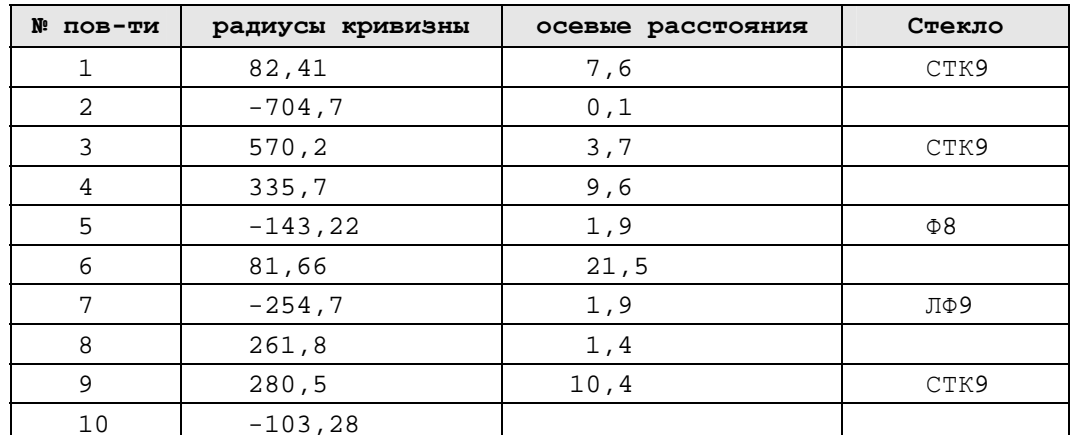

Апертурная диафрагма расположена на расстоянии 10.3 мм от 6-ой поверхности. Диаметр апертурной диафрагмы 16.5 мм. Предмет находится в бесконечности, угловое поле  $2\omega = 8^{\circ}$ .

#### Параксиальные характеристики:

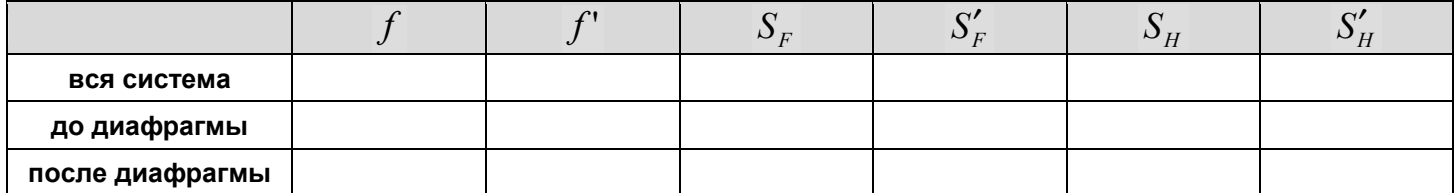

#### Результаты вычислений:

диаметр входного зрачка  $D = \underline{\hspace{2cm}}$ ,

положение входного зрачка  $S_n =$  \_\_\_\_\_\_\_\_\_\_,

диаметр апертурной диафрагмы  $D_{A\pi} =$  \_\_\_\_\_\_\_\_\_\_\_\_\_\_,

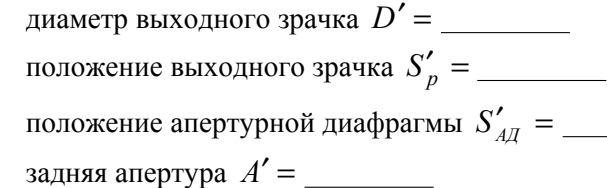